## **Advanced Excel for Business**

*Course Overview*

Advanced Excel for Business covers the advanced applications of Excel used frequently by business professionals. This course is perfect for those with strong working knowledge and practice in Excel looking to apply more complex Excel features. In this advanced course, you will learn Goal Seek, Data Tables, advanced functions, and basic macros. You will build upon intermediate-level concepts, making your lookup functions more flexible, taking Pivot Tables to the next level, and facilitating workflow with cell management techniques and Hot Keys. In this hands-on course you will work on real-world examples, reinforcing the concepts with practice throughout the class, as well as a cumulative project at the end. Each attendee will receive access to our revolutionary Excel Fundamentals video suite, with lifetime access to several hours of premium content.

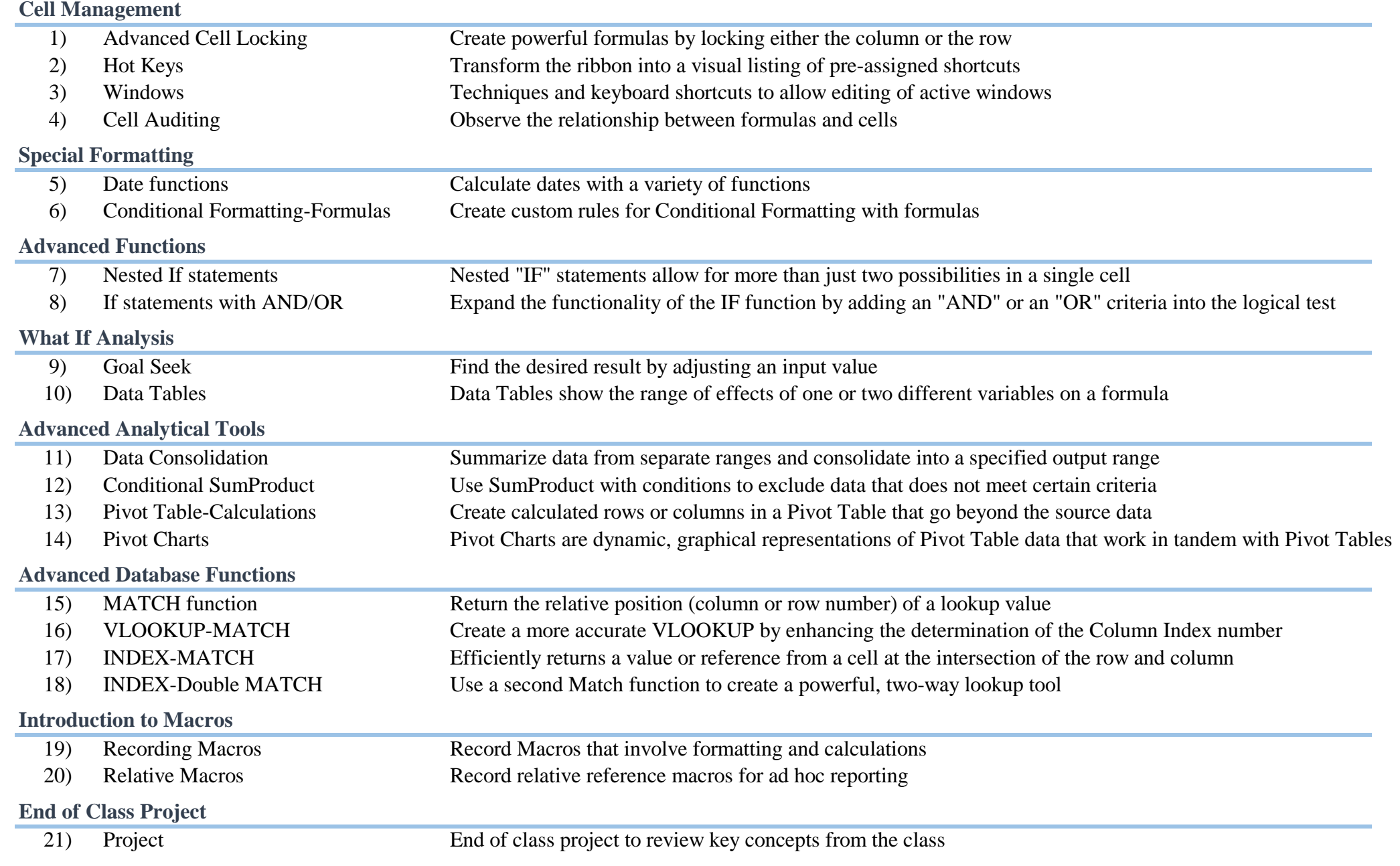